# ahah **CISCO.**

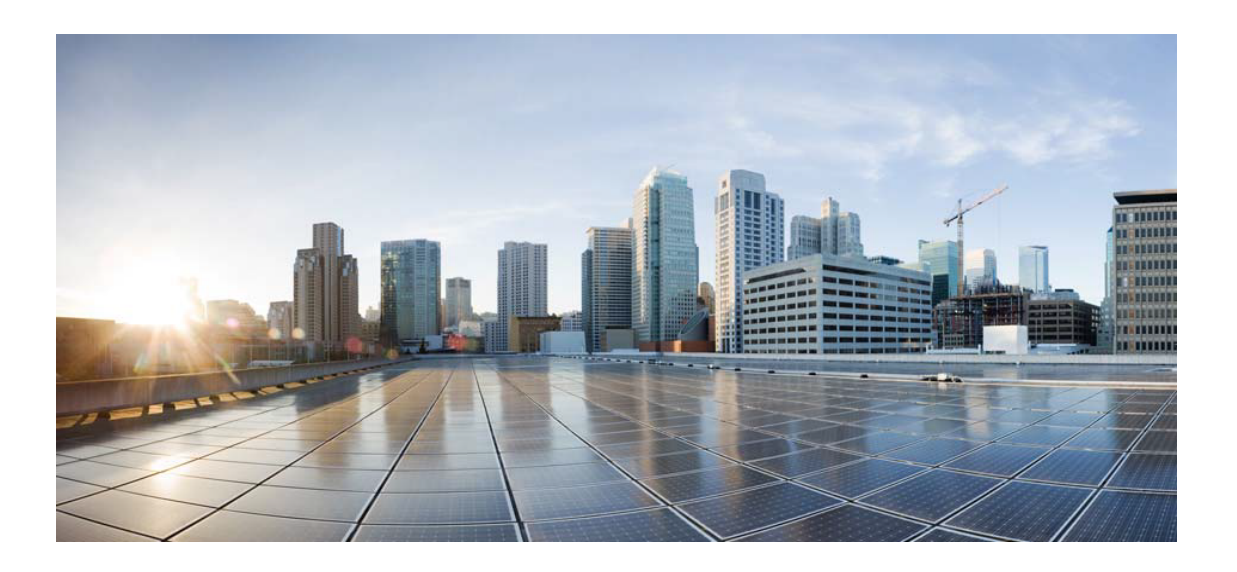

## Open Source Used In collectorless\_oicsdk 1.0.1

Cisco Systems, Inc.

<www.cisco.com>

Cisco has more than 200 offices worldwide. Addresses, phone numbers, and fax numbers are listed on the Cisco website at <www.cisco.com/go/offices.>

Text Part Number: 78EE117C99-1289020320

**This document contains licenses and notices for open source software used in this product. With respect to the free/open source software listed in this document, if you have any questions or wish to receive a copy of any source code to which you may be entitled under the applicable free/open source license(s) (such as the GNU Lesser/General Public License), please contact us at external-opensource-requests@cisco.com.**

**In your requests please include the following reference number 78EE117C99-1289020320**

### **Contents**

#### **[1.1 oicsdk 1.0.1](#page-1-0)**

 [1.1.1 Available under license](#page-1-1) 

## <span id="page-1-0"></span>**1.1 oicsdk 1.0.1**

### <span id="page-1-1"></span>**1.1.1 Available under license :**

No license file was found, but licenses were detected in source scan.

"""Setup File"""

from setuptools import find\_packages, setup

```
setup(
 name="oicsdk",
version="1.0.1",
 description="OIC Collectorless SDK for OIC API ",
 author="Cisco Inc",
 author_email="cx_oic_eng_team@cisco.com",
 license="Proprietary",
 install_requires=[
    "collectorless-client>=3.0.0",
   "pysftp == 0.2.9",
   "aiohttp == 3.7.4.post0",
   "asynctest == 0.13.0",
   "jsonschema == 3.2.0",
   "python-doteny == 0.19.0",
    "PyYAML>= 5.4.1",
   "wheel > = 0.37.0".
   "bcrypt >= 3.2.0",
   "urllib3 > = 1.26.7".
    "paramiko>=2.7.2",
```

```
 "pysnmp~=4.4.12",
  "pysnmp-mibs~=0.1.6",
],
packages=find_packages(),
python_requires=">=3.8",
include_package_data=True,
setup_requires=['setuptools_scm']
```
Found in path(s):

)

\* /opt/cola/permits/1289020458\_1650873064.37/0/collectorless-oicsdk-feature-collectorless-oicsdk-1-0- 17ca0e3086f1-zip/setup.py

Cisco and the Cisco logo are trademarks or registered trademarks of Cisco and/or its affiliates in the U.S. and other countries.To view a list of Cisco trademarks, go to this URL: www.cisco.com/go/trademarks. Third-party trademarks mentioned are the property of their respective owners. The use of the word partner does not imply a partnership relationship between Cisco and any other company. (1110R)

©2022 Cisco Systems, Inc. All rights reserved.